เขียนโดย ผู้ดูแลระบบ วันเสาร์ที่ 05 ตุลาคม 2013 เวลา 07:01 น. -

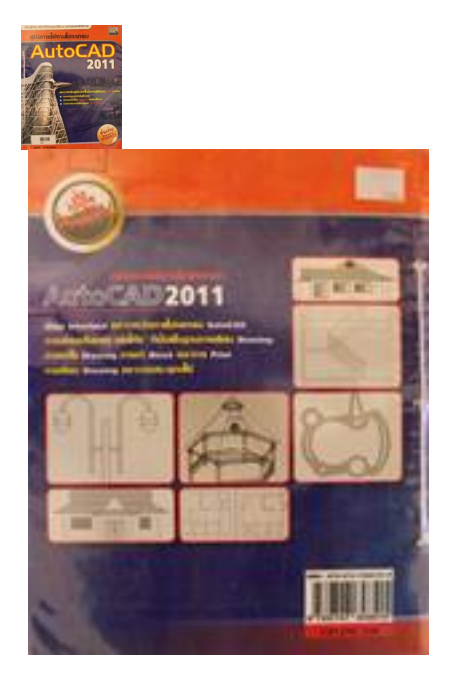

บาร์โค้ด 600368

ชื่อเรื่อง คู่มือการใช้งานโปรแกรม AutoCAD 2011

ผู้แต่ง ภูวนัย สงวนวรรณ และ วิทยา สงวนวรรณ

สำนักพิมพ์ บริษัท เอส.พี.ซี.บุ๊คส์ จำกัด

225 ถ.ประชาชื่น ซ.37 (นพเก้า 5) แขวง/ตำบลบางซื่อ กทมฯ. 10800

โทร-แฟกซ์ 0-2922-3253-5

คู่มือการใช้งานโปรแกรม AutoCAD 2011

เขียนโดย ผู้ดูแลระบบ วันเสาร์ที่ 05 ตุลาคม 2013 เวลา 07:01 น. -

พิมพ์ครั้งที่ 1 : พฤศจิกายน 2553 จำนวนหน้า 314 หน้า ราคา 245 บาท

ก่อนที่เราจะทำการศึกษาโปรแกรม AutoCAD หลายคนอาจจะไม่ทราบชื่อเต็มๆของคำว่า CAD แปลว่าอะไร คือ Computer Aided Design

 ซึ่งเป็นโปรแกรมที่ใช้สำหรับการออกแบบ โดยเขียนในลักษณะเป็นโครงเส้นหลายๆเส้นมารวมกันหลายๆเส้นประกอบกันออกมาเป็นแบบแปลนโครงสร้าง หรือแบบชิ้นงานที่ใช้ความละเอียดมาก ไม่ว่าจะเป็นการออกแบบโครงสร้างบ้าน หรืออาคารตึกหลายๆชั้น รวมไปถึงการออกแบบชิ้นส่วน หรือส่วนประกอบอะไหล่ต่างๆ แม้แต่เครื่องใช้ภายในบ้านก็ล้วนแต่ใช้โปรแกรม AutoCAD ออกแบบทั้งสิ้น

 ในการเขียนแบบเราแบ่งออกมาได้เป็นลักษณะ คือ การเขียนแบบลายเส้นเป็นภาพ 2 มิติ ซึ่งจะเป็นโครงร่างหรือโครงสร้างแบบเส้น ซึ่งนำไปสู่การขึ้นเป็นโครงร่างโมเดลลิ่ง 3 มิติ

 คู่มือ AutoCAD 2011 เล่มนี้จะเน้นการใช้คำสั่งบนแถบเครื่องมือขั้นพื้นฐานที่ใช้กันบ่อยๆ ในการสร้างชิ้นงานและใช้ได้จริงโดยจะไม่เน้นใช้ทรัพย์ทางวิชาการมากซึ่งผู้อ่านจะทำความเข้าใจได้ง่ายๆ ไม่ซับซ้อนเหมือนคู่มือหนังสือการใช้โปรแกรมทั่วๆไป โดยคู่มือเล่มนี้จึงเหมาะสำหรับผู้ที่เริ่มต้นศึกษาโปรแกรม AutoCAD ใหม่ๆ เพื่อเป็นจุดเริ่มต้นในการทำความเข้าใจง่ายๆ จนไปถึงขั้นตอนมืออาชีพต่อไปในอนาคต

 AutoCAD 2011 นี้ได้พัฒนาเพิ่มขึ้นมาให้นำมาใช้มากขึ้น โดยจะเน้นในส่วนของทางด้านมุมมองที่สามารถมองได้ทุกมุมมองที่เราต้องการ ซึ่งจะช่วยในการทำงานของเรามากเลยทีเดียวและยังเพิ่มในส่วนของแถบคำสั่ง Parametric เพื่อทำให้เราปรับเปลี่ยนแก้ไขจุดใดจุดหนึ่งบนชิ้นงานได้ง่ายและเร็วขึ้น เพราะจะทำให้โครงเส้นหรือจุดต่างๆ ภายในชิ้นงานนั้นมีความสัมพันธ์แบบอัตโนมัติ เช่น การเคลื่อนย้ายเฉพาะบริเวณที่เราต้องการออกจากอีกส่วนหนึ่งบนชิ้นงาน หรือปรับขนาดของชิ้นงานเฉพาะบริเวณที่เราต้องการ ลองใมาอ่านมาศึกษาต่อเพิ่มเติมได้ที่ ห้องสมุดโรงเรียน